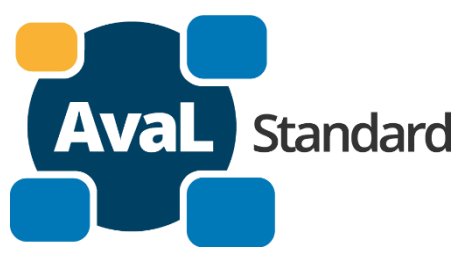

# **AvaL Projekt 2 – Technisches Konzept V1.0**

## **Aval Dokumentation**

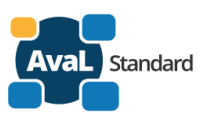

#### Inhalt:

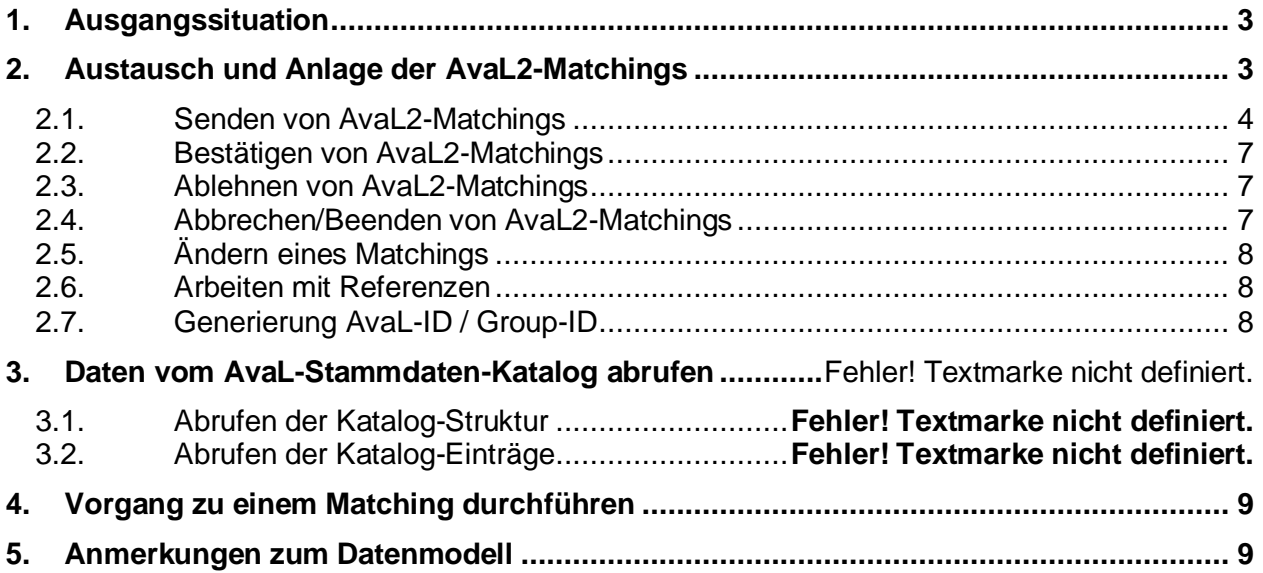

Änderungshistorie:

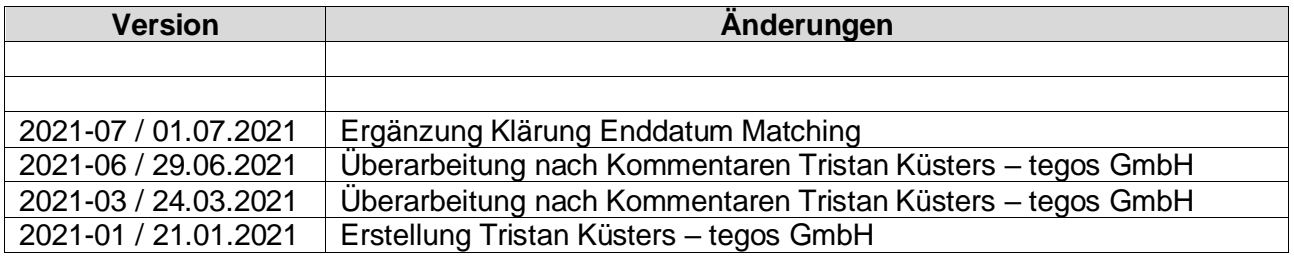

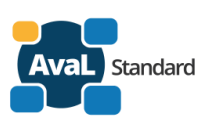

### <span id="page-2-0"></span>**1. Ausgangssituation**

Deutschlandweit tauschen Entsorger regelmäßig Informationen zu Entsorgungen ihrer Kunden miteinander aus, um den wachsenden Bedarf dieser bedienen zu können. Dieser Austausch erfolgt bisher per Telefon, Mail oder persönlich. Es kommt durchaus vor, dass auch der Endkunde sich für eine spontane Entsorgung nicht an seinen Vertragspartner, sondern direkt an den ihm bekannten Entsorger wendet. Im Anschluss muss dieser mit dem entsprechenden Vertragspartner die Informationen für den Entsorgungsvorgang austauschen. Damit dieser Datenaustausch einfacher und schneller vonstattengeht, hat der Bund Deutscher Entsorger (BDE) eine Arbeitsgruppe beauftragt ein Konzept für eine digitale Schnittstelle zu entwerfen und zu testen. Diese digitale Schnittstelle wurde im ersten Projekt mit der AvaL-Transaction als auch dem AvaL-Matching umgesetzt. Das AvaL-Matching zielt hier jedoch darauf ab, dass bereits die Rahmeninformationen für die Durchführung der Entsorgungen im Wesentlichen bereits in den jeweiligen (ERP-)Systemen hinterlegt sind.

Die Arbeitsgruppe bestehend aus den Unternehmen Interseroh, Nehlsen, Promatis and tegos hat das Projekt 2 aufgesetzt, um diesem Umstand entgegen zu wirken und ein zusätzliches AvaL2Matching zu erstellen. Dieses ermöglicht die Übermittlung und Verarbeitung der Rahmeninformationen / des Vertrages auf Basis eines standardisierten Stammdatenkataloges, welcher die eigenen Begrifflichkeiten übersetzt.

## <span id="page-2-1"></span>**2. Austausch und Anlage der AvaL2-Matchings**

Für die Entsorgung von Stoffen beim Kunden braucht ein Entsorger eine Reihe von Informationen. Zum Beispiel müssen Behältertyp, Stoff, Dienstleistungsart, Zyklus und Leistungsadresse abgestimmt sein.

Dies sind unveränderliche Informationen, die bei jeder Durchführung identisch sein müssen, die sogenannten AvaL2-Matchings. Neben diesen gibt es von Durchführung zu Durchführung veränderliche Informationen wie Menge und Ausführungstag (diese AvaL-Transaction sind identisch zum Projekt 1).

Wird die Entsorgung von einem anderen Entsorger als dem direkten Vertragspartner des Kunden durchgeführt ist eine Weitergabe der fixen Informationen notwendig. Sobald diese feststehen kann der Entsorger beliebig oft auf Anfrage oder selbstständig (bei fixem Rhythmus) die Entsorgung durchführen. Im Folgenden wird ein Prozess für den Austausch der fixen Informationen entworfen.

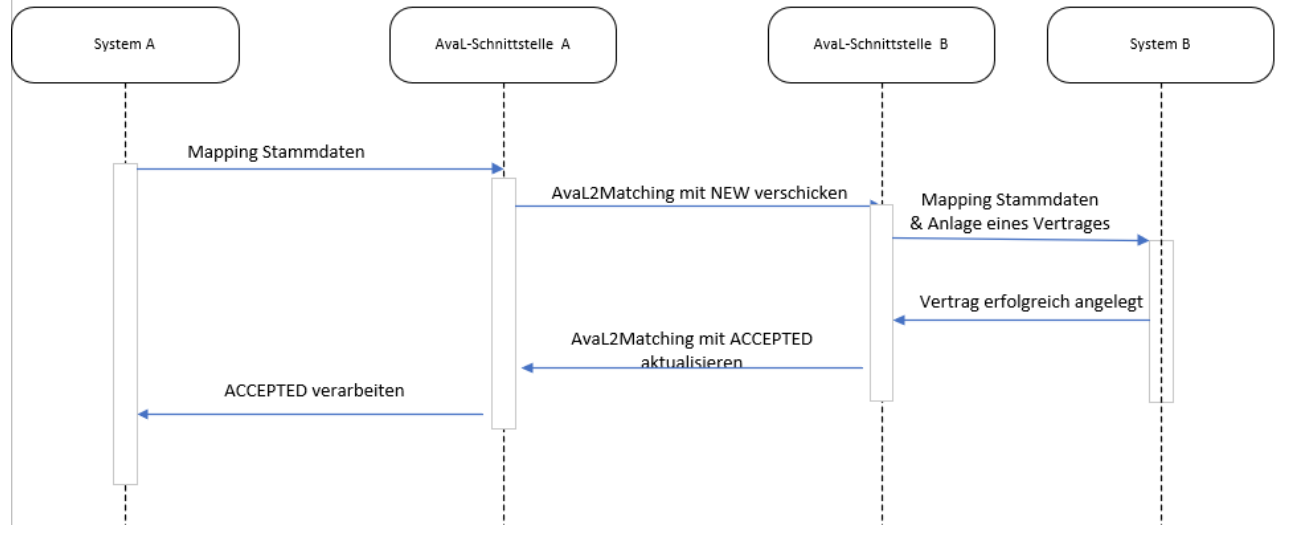

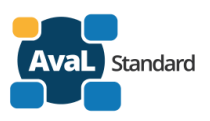

#### <span id="page-3-0"></span>**2.1. Senden von AvaL2-Matchings**

Die AvaL2-Matchings bestehen aus einer Reihe von fachlichen Informationen und sollten im jeweiligen Entsorger-System zusätzlich "technisch" eindeutig definierbar sein. Hierfür soll die sogenannte AvaL-ID dienen. Je nach Aufbau des Entsorger-Systems müssen dazu mehrere Daten gebündelt werden oder es kann direkt ein eindeutiger Schlüssel verwendet werden.

Ein AvaL2-Matching soll wie folgt aufgebaut werden (erste Nachricht von System A an System B)

```
HTTP-Post: 
http://www.aval-interface-B.org/aval2matchings/
{
   "id": "3fa85f64-5717-4562-b3fc-2c963f66afa6",
   "state": "NEW",
   "taskSite": {
     "name": "Mustermann GmbH",
     "street": "Stollwerckstr. 9",
     "plz": 50996,
 "city": "Köln",
 "country": "DE",
     "siteDescription": "Tor 2",
     "geoLongitude": 50.90427,
     "geoLatitude": 7.02514,
     "GovernmentNumber": "ABCDEF123456789",
     "referenceSource": "SENDER",
     "siteReference": 244377
 },
 "custSite": {
     "name": "Mustermann GmbH",
     "street": "Stollwerckstr. 9",
     "plz": 50996,
     "city": "Köln",
     "country": "DE",
     "siteDescription": "Tor 2",
     "geoLongitude": 50.90427,
     "geoLatitude": 7.02514,
     "GovernmentNumber": "ABCDEF123456789",
     "referenceSource": "SENDER",
     "siteReference": 244377
 },
 "billSite": {
     "name": "Mustermann GmbH",
 "street": "Stollwerckstr. 9",
 "plz": 50996,
     "city": "Köln",
     "country": "DE",
     "siteDescription": "Tor 2",
     "geoLongitude": 50.90427,
     "geoLatitude": 7.02514,
     "GovernmentNumber": "ABCDEF123456789",
     "referenceSource": "SENDER",
     "siteReference": 244377
 },
 "disposalSite": {
     "name": "Mustermann GmbH",
     "street": "Stollwerckstr. 9",
     "plz": 50996,
     "city": "Köln",
     "country": "DE",
     "siteDescription": "Tor 2",
     "geoLongitude": 50.90427,
     "geoLatitude": 7.02514,
     "governmentNumber": "ABCDEF123456789",
```
## **Aval Dokumentation**

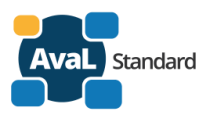

```
 "referenceSource": "SENDER",
     "siteReference": 244377
 },
 "baseContract": "HORNBACH",
   "groupId": "3fa85f64-5717-4562-b3fc-2c963f66afa6",
   "period": {
     "start": "2019-07-01T14:00:00Z",
     "end": "2019-07-01T18:00:00Z"
 },
 "service": "AL.1.13.11",
   "serviceUom": "AE.1.400",
   "material": "AS.1.03.0301.030101",
   "materialUom": "AE.1.103",
   "container": "AB.1.11.120",
   "containerAmount": 2,
   "cycleInterval": "AZ.1.02",
   "cyclePeriod": {
     "start": "2019-07-01T14:00:00Z",
     "end": "2019-07-01T18:00:00Z"
   },
   "requiredDocuments": [
    0
  ],
   "gracePeriod": 5,
   "needServiceResponse": true,
   "needPurchaseOrder": true,
   "priceReference": "SERVICE",
   "price": 0,
   "priceCurrency": "EUR",
   "logisticComment": "Wenn Tor verschlossen: 777 anrufen",
   "extendedInformation": {
     "additionalProp1": {
       "type": "Behälternummer",
       "content": "A 123 987 456"
     }
   }
```
Das angegebene Schema und die Beispieldaten beschreiben eine AvaL-ID, einen AvaL2-Status, die entsprechenden Informationen über den Einsatzort, Kunde, Abrechnungspartner und Endlager, Definitionen aus dem AvaL-Stammdaten-Katalog u.a. zur Leistung, Stoff, Behälter und eine Menge an Info-Feldern.

- Die **id**(AvaL2Matching-ID) ist die eindeutige Referenz im System desjenigen der sie geschickt hat und dient in Zukunft als Erkennungsmerkmal des Matchings. Die Zusammensetzung und Entstehung der AvaLID wird in einem späteren Kapitel beschrieben.
- Der **AvaLStatus** (state) dient der Erkennung des Zustands des Matchings. Mögliche Zustände werden später aufgelistet.
- Der **Standort** definiert der Festhaltung der Adresse und Kundenbeschreibung.
	- o Es wird unterschieden zwischen Einsatzort (taskSite), Kunde (custSite), Abrechnungspartner (billSite) und Endlager (disposalSite).
	- $\circ$  Neben dem Namen (name), Straße (street), PLZ (plz), Ort (city) und Land (country) (2 Zeichen ISO Code) kann auch eine Beschreibung (siteDescription) (z.B., Tor 2' hinterlegt werden.)
	- o Darüber hinaus können Geo-Informationen (geoLongitude, geoLongitud) im WGS84 system (DDD.DDDDD°) hinterlegt werden.
	- o Auch die behördliche Nummer aus EANV (governmentNumber) kann übergeben werden.

AvaL - Austausch von auftragsbezogenen Leistungsdaten - www.avalstandard.de

**}**

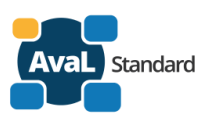

- o Die Referenz (referenceSource, siteReference) kann genutzt werden, um bereits existierende Stammdaten zu identifizieren. Siehe dazu das eigenständige Kapitel.
- Der **Basis-Vertrag** (baseContract) definiert den Bezug zu einen möglichen Rahmenvertrag.
- Über die **Gruppen-ID** (groupId) können mehrere AvaL-IDs gruppiert werden. Dies ist immer dann nützlich, wenn z.B. verschiedene Leistungen in einem "Paket" für einen Einsatzort übermittelt werden.
- Die **Periode** (period) definiert die Gültigkeit eines AvaL2-Matching. In diesem Zeitraum werden Transactions vom System akzeptiert, auch wenn deren Ausführungsdatum in einem Zeitraum vor bzw. nach der Periode liegt.
- Die **Leistung** (service) wird definiert über eine eindeutige ID aus dem AvaL-Stammdaten-Katalog. Details zum Aufbau der ID entnehmen Sie bitte der Dokumentation zum Stammdatenkatalog.
- Die **Leistungs-Einheit** (serviceUom) wird definiert über eine eindeutige ID aus dem AvaL-Stammdaten-Katalog. Details zum Aufbau der ID entnehmen Sie bitte der Dokumentation zum Stammdatenkatalog.
- Der **Stoff** (material) wird definiert über eine eindeutige ID aus dem AvaL-Stammdaten-Katalog. Details zum Aufbau der ID entnehmen Sie bitte der Dokumentation zum Stammdatenkatalog.
- Die **Stoff-Einheit** (materialUom) wird definiert über eine eindeutige ID aus dem AvaL-Stammdaten-Katalog. Details zum Aufbau der ID entnehmen Sie bitte der Dokumentation zum Stammdatenkatalog.
- Der **Behälter** (container) wird definiert über eine eindeutige ID aus dem AvaL-Stammdaten-Katalog. Details zum Aufbau der ID entnehmen Sie bitte der Dokumentation zum Stammdatenkatalog.
- Die **Anzahl von Behältern** (containerAmount) kann mitgegeben werden.
- Der **Zyklus-Intervall** (cycleInterval) wird definiert über eine eindeutige ID aus dem AvaL-Stammdaten-Katalog. Details zum Aufbau der ID entnehmen Sie bitte der Dokumentation zum Stammdatenkatalog.
- Die **Zyklus-Periode** (cyclePeriod) kann definiert werden.
- Über ein Array können die **notwendigen Dokumente** (requiredDocuments) mitgegeben werden. Details können der Dokumentation des Projekt 1 entnommen werden.
- Die **Frist** (gracePeriod) definiert die Tage zwischen dem Erhalt der AvaL-Transaction und dem dort geforderten Leistungsdatum.
- Die Auswahl **Rückmeldung erforderlich** (needServiceResponse) gibt an, ob eine AvaL-Transaction im Status 9 bzw. 10 zurückgemeldet werden soll.
- Die Auswahl **Bestellung erforderlich** (needPurchaseOrder) gibt an, ob eine AvaL-Transaction im Status 1 zur Durchführung der Leistung notwendig ist.
- Mit der **Preisreferenz** (priceReference) definiert sich der Bezug des Preises. Mögliche Optionen sind Leistung, Stoff, Behälter oder Pauschale.
- Der **Preis** (price) kann übergeben werden. Der Bezug findet über die Preisreferenz statt.
- Die **Währung des Preises** (priceCurrency) kann mitgegeben werden im ISO 4217 Format, z.B. EUR.
- Ein **Logistikkommentar** (logisticComment) hilft bei der Durchführung der Leistung vor Ort, z. B. "Wenn Tor verschlossen, Tel. 777 anrufen"
- Über die **erweiterten Informationen** (extendedInformation) können individuelle bidirektionale Informationen ausgetauscht werden. Die Entwicklung und Umsetzung ist zwischen den AvaL-Partnern abzustimmen und sind nicht Teil der AvaL-Spezifikation.

Die folgenden Felder sind hierbei Pflichtfelder:

- Einsatzort
- Name, Straße, PLZ, Ort, Land, ReferenzQuelle, ReferenzStandort o
- Gruppen-ID
- **Periode**

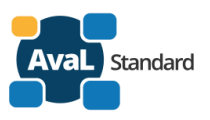

- Leistung
- Leistungs-Einheit
- Zyklus-Intervall
- Notwendige Dokumente
- Rückmeldung erforderlich
- Bestellung erforderlich

Unabhängig von den Pflichtfeldern, sollten für die Eröffnung eines Matchings möglichst viele Felder mitgeliefert werden, um die (automatische) Erstellung des Vertrages im Zielsystem durch einen Menschen oder Geschäftslogik zu ermöglichen.

Wurde der Vertrag erfolgreich im Zielsystem angelegt, kann über die Schnittstelle eine Antwort geschickt werden. Es wird im Folgenden davon ausgegangen, dass zuvor die Client-Nachricht mit AvaL-ID "3fa85f64-5717-4562-b3fc-2c963f66afa6" geschickt wurde.

#### <span id="page-6-0"></span>**2.2. Bestätigen von AvaL2-Matchings**

Die Antwort des Matchingpartners besteht nun aus einem Update (HTTP-PATCH) auf die bekannte AvaL-ID. Im Objekt wird der Status als "ACCEPTED" mitgeliefert, um das Matching zu bestätigen.

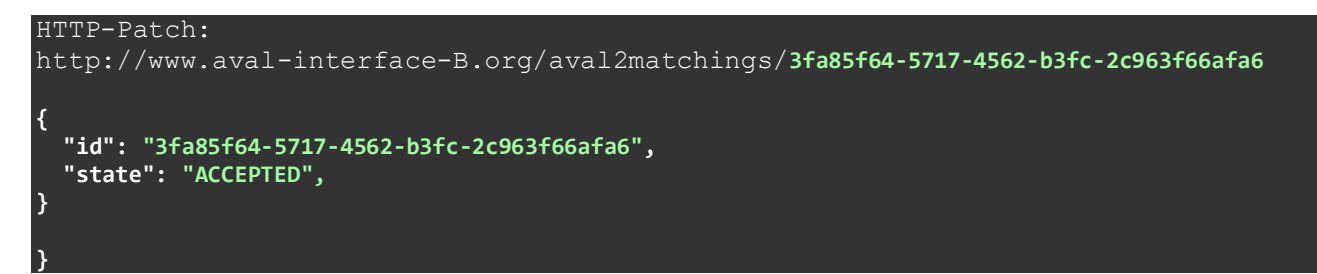

#### <span id="page-6-1"></span>**2.3. Ablehnen von AvaL2-Matchings**

Die Antwort des Matchingpartners besteht aus einem Update (HTTP-PATCH) auf die bekannte AvaL-ID. Im Objekt wird der Status als "REJECTED" mitgeliefert, um das Matching abzulehnen.

```
HTTP-Patch: 
http://www.aval-interface-B.org/aval2matchings/3fa85f64-5717-4562-b3fc-2c963f66afa6
{
   "id": "3fa85f64-5717-4562-b3fc-2c963f66afa6",
   "state": "REJECTED"
}
```
### <span id="page-6-2"></span>**2.4. Abbrechen/Beenden von AvaL2-Matchings**

Wenn ein Partner ein Matching beenden möchte, kann er den Status "ENDED" per Update (HTTP-PATCH) übermitteln. Das Enddatum der Periode ist dann zusätzlich noch verändert zu übermitteln.

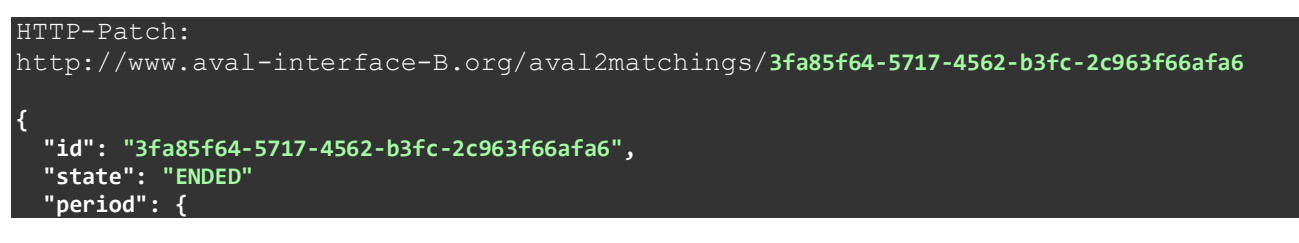

AvaL - Austausch von auftragsbezogenen Leistungsdaten - www.avalstandard.de

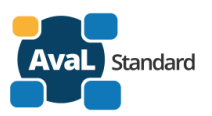

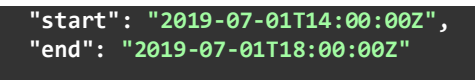

**}**

Existieren bereits Transactions vor bzw. nach der Periode werden diese nicht abgebrochen, sondern können weiter abgearbeitet / bearbeitet werden.

#### <span id="page-7-0"></span>**2.5. Ändern eines Matchings**

Eine Änderung soll der Vereinfachung nach nicht möglich sein. Wenn sich Details ändern, muss das Matching abgebrochen und im Anschluss ein neues Matching gesendet werden. Hinweis: Die Integration in das entsprechende (ERP-)System könnte dem Anwender jedoch eine Anpassung vortäuschen, wenn im Untergrund zuerst ein Abbruch und im Anschluss neu angefragt wird. Um dem empfangenden System eine leichtere Zuordnung zu ermöglichen kann das neue Matching mit der bestehenden GroupID übermittelt werden.

#### <span id="page-7-1"></span>**2.6. Arbeiten mit Referenzen**

In einem AvaL2-Matching kann bei der Übergabe des Standorts auch eine Referenz mitgegeben werden

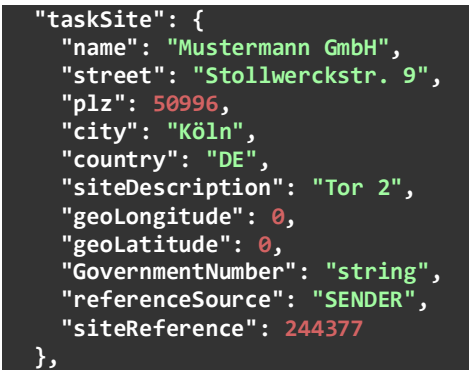

In diesem Fall kann im Zielsystem dieser Standort mit der Referenz '244377' und der Referenzquelle des Sendes gespeichert werden.

Schickt nun der Sender nochmals ein Matching mit der gleichen Referenzquelle und Referenz, so kann dies das Zielsystem in der Weise interpretieren, dass es sich um den gleichen Standort handelt. In diesem Fall müsste dieser Standort nicht nochmals neu im Zielsystem angelegt werden.

Inwieweit das Referenz-Händling in das empfangende System der AvaL-Partner integriert wird, ist eine Entscheidung des Empfängers.

#### <span id="page-7-2"></span>**2.7. Generierung AvaL-ID / Group-ID**

Die Generierung der AvaL-ID / Group-ID obliegt grundsätzlich dem Partner, der ein Matching zuerst vorschlägt. Er muss gewährleisten, dass diese ID in seinem System eindeutig für ein Matching mit dem angestrebten Partner-System ist. Um eine eindeutige ID technisch zu generieren ist eine 40- stellige UUID nach dem RFC 4122 zu erzeugen. Dabei wird davon ausgegangen, dass der Partner die Eindeutigkeit des Schlüssels vor der Annahme der ID aus seinem System heraus testet. Damit wird die Wahrscheinlichkeit weiter erhöht, die ID eindeutig zu halten.

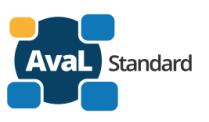

## <span id="page-8-0"></span>**3. Transaction zu einem Matching durchführen**

Nachdem das Matching zwischen beiden Parteien in dem Status "ACCPETED" (oder "ENDED" mit einem Enddatum in der Zukunft) besteht, kann jeder von beiden im Anschluss eine Transaction auslösen.

Dieser Vorgang ist identisch zum AvaL1 Stand und wird aus diesem Grund hier nicht weiter beschrieben.

## <span id="page-8-1"></span>**4. Anmerkungen zum Datenmodell**

Die Anmerkungen zum Datenmodell sind identisch zur Dokumentation des ersten Projektes und werden aus Redundanz Gründen hier nicht weiter aufgeführt.